## Introducción a la edición de textos con  $\cancel{\text{FT}}$ Producción de textos matemáticos con LATEX, Parte II

#### Camilo Cubides<sup>1</sup>

eccubidesg@unal.edu.co

#### Ana María Rojas<sup>2</sup>

amrojasb@unal.edu.co

#### Campo Elías Pardo<sup>3</sup>

cepardot@unal.edu.co

<sup>1</sup>Profesor <sup>2</sup>Monitora <sup>3</sup>Profesor UN responsable

II semestre de 2006

Camilo Cubides, Ana María Rojas, Campo Elías Pardo Curso básico de LATEX revcoles fobog@unal.edu.co

(ロ) (伊)

<span id="page-0-0"></span>→ 唐 > → 唐 >

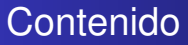

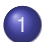

[Textos, fuentes y tamaños de letras en modo matemático](#page-2-0)

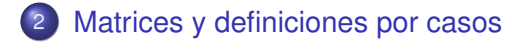

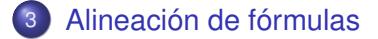

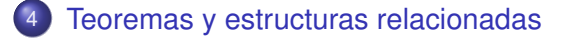

Camilo Cubides, Ana María Rojas, Campo Elías Pardo Curso básico de LATEX revcoles fobog@unal.edu.co

(ロ) (伊)

→ 唐 > → 唐 >

[Matrices y definiciones por casos](#page-7-0) [Alineación de fórmulas](#page-16-0) [Teoremas y estructuras relacionadas](#page-41-0)

#### Contenido

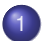

#### [Textos, fuentes y tamaños de letras en modo matemático](#page-2-0)

- [Matrices y definiciones por casos](#page-7-0)
- [Alineación de fórmulas](#page-16-0)
- [Teoremas y estructuras relacionadas](#page-41-0)

Camilo Cubides, Ana María Rojas, Campo Elías Pardo Curso básico de LATEX revcoles fobog@unal.edu.co

<span id="page-2-0"></span>K ロ ⊁ K 何 ≯ K ヨ ⊁ K ヨ ⊁

[Textos, fuentes y tamaños de letras en modo matemático](#page-2-0) [Matrices y definiciones por casos](#page-7-0) [Alineación de fórmulas](#page-16-0)

[Teoremas y estructuras relacionadas](#page-41-0)

## Texto en expresiones matemáticas

La instrucción  $\text{text}(\text{texto})$  se usa para incluir texto en modo matemático. Éste es un comando del paquete **amsmath** y se utiliza principalmente en los despliegues, ya que en el discurso corriente el modo matemático está delimitado por los símbolos \$.

Los comandos de LAT<sub>EX</sub> para cambio de letra también se pueden usar en modo matemático.

Para todo  $\varepsilon > 0$  existe  $\delta > 0$  tal que  $|x-a| < \delta$  implica  $|f(a)-f(x)| < \varepsilon$ 

```
\[\text{Para todo } \varepsilon > 0 \text{ existe }
\delta > 0 \text{ tal que } |x - a| < \delta\text{time} | f(a) - f(x)| < \varepsilon \]
```
**K ロ ▶ K 何 ▶ K ヨ ▶ K ヨ ▶** 

÷.

[Matrices y definiciones por casos](#page-7-0) [Alineación de fórmulas](#page-16-0) [Teoremas y estructuras relacionadas](#page-41-0)

## Tipos de letra en modo matemático

university-logo \mathrm{abc...} abcdefghijklmnopqrstuvwxyz \mathrm{ABC...} ABCDEFGHIJKLMNOPQRSTUVWXYZ \mathit{abc...} *abcdefghijklmnopqrstuvwxyz* \mathit{ABC...} *ABCDEFGHIJKLMNOPQRSTUVWXYZ* \mathsf{abc...} abcdefghijklmnopqrstuvwxyz \mathsf{ABC...} | ABCDEFGHIJKLMNOPQRSTUVWXYZ \mathtt{abc...} abcdefghijklmnopqrstuvwxyz \mathtt{ABC...} ABCDEFGHIJKLMNOPQRSTUVWXYZ \mathbf{abc...} **abcdefghijklmnopqrstuvwxyz** \mathbf{ABC...} **ABCDEFGHIJKLMNOPQRSTUVWXYZ** \mathcal{ABC...} |  ${\cal ABCDEFGHIJKLMNOPQRSTUVWXYZ}$  $\mathcal{S}$  abc...}<sup>a</sup> dbcoefghijtlmnopqrstuvwxyz \mathfrak{ABC...}<sup>a</sup> | ABCDEFGHIJRLMMOPQRSTUVWXYZ \mathbb{ABC...}<sup>a</sup> | ABCDEFGHIJKLMNOPQRSTUVWXYZ \mathscr{ABC...}<sup>b</sup> | ABCDEFGHIJKLMNOPQRSTUVWXYZ

a Requiere del paquete **amssymb**

b Requiere del paquete **euscript** con la opción **mathscr**

Camilo Cubides, Ana María Rojas, Campo Elías Pardo Curso básico de LATEX revcoles fobog@unal.edu.co

 $2Q$ 

K ロ ⊁ K 何 ≯ K ヨ ⊁ K ヨ ⊁

[Matrices y definiciones por casos](#page-7-0) [Alineación de fórmulas](#page-16-0) [Teoremas y estructuras relacionadas](#page-41-0)

# Símbolos matemáticos en negrilla

El comando \mathbf afecta solamente a las letras del alfabeto ordinario, a los números y a las letras griegas mayúsculas no inclinadas. El paquete **amsmath** tiene la instrucción \boldsymbol con la que se obtienen los símbolos en negrilla, preservando el tipo de letra.

#### *ABCDEFGHIJKLMNOPQRSTUVWXYZ*

\$\boldsymbol{ABCDEFGHIJKLMNOPQRSTUVWXYZ}\$

#### ABCDEFGHIJ KLMN OPQRST UVWX YZ

\$\boldsymbol{\mathcal{ABCDEFGHIJKLMNOPQRSTUVWXYZ}}\$

#### ABCDEFGHIJKLMNOPQRSTUVWXYZ

\$\boldsymbol{\mathscr{ABCDEFGHIJKLMNOPQRSTUVWXYZ}}\$

#### ABCDEFGHIJKLMNOPQRSTUVWXYZ

\$\boldsymbol{\mathfrak{ABCDEFGHIJKLMNOPQRSTUVWXYZ}}\$

イロト イ押 トイヨ トイヨ トー

[Matrices y definiciones por casos](#page-7-0) [Alineación de fórmulas](#page-16-0) [Teoremas y estructuras relacionadas](#page-41-0)

#### Tamaño de fuente

Para realizar el cambio del tamaño del texto matemático se puede utilizar los modificadores del texto normal, pero con la precaución de que el modificador aplicado debe ser llamado antes de ingresar a un modo matemático.

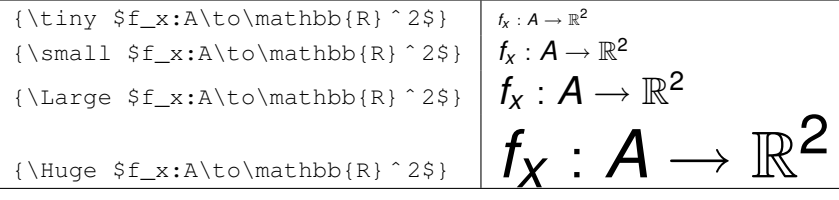

メミメメ ヨメ

[Textos, fuentes y tamaños de letras en modo matemático](#page-2-0) [Matrices y definiciones por casos](#page-7-0) [Alineación de fórmulas](#page-16-0)

[Teoremas y estructuras relacionadas](#page-41-0)

#### Contenido

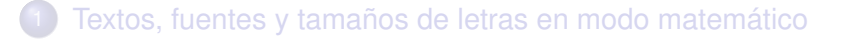

#### 2 [Matrices y definiciones por casos](#page-7-0)

- [Alineación de fórmulas](#page-16-0)
- [Teoremas y estructuras relacionadas](#page-41-0)

Camilo Cubides, Ana María Rojas, Campo Elías Pardo Curso básico de LATEX revcoles fcbog@unal.edu.co

(ロ) (伊)

<span id="page-7-0"></span>→ 唐 > → 唐 >

[Textos, fuentes y tamaños de letras en modo matemático](#page-2-0) [Matrices y definiciones por casos](#page-7-0) [Alineación de fórmulas](#page-16-0)

[Teoremas y estructuras relacionadas](#page-41-0)

# Matrices con  $\cancel{\text{MTF}}$ X

Para el manejo de matrices  $\text{ATEX}$  posee el entorno array, el cual debe estar bajo un modo matemático, su sintaxis es:

```
\begin{array}{<formato>}
\ldots & \ldots & \ldots \\
...............\\
... & ... & ...\\
\end{array}
```
El parámetro *(formato)* contiene la información del número de columnas y su justificación:  $1$  (izquierda),  $r$  (derecha),  $c$ (centrada). Las componentes se separan con símbolos  $\infty$  y las filas se separan con \\. Los paréntesis exteriores se especifican con \left y \right.  $\left\{ \begin{array}{ccc} 1 & 0 & 0 \\ 0 & 1 & 0 \end{array} \right.$ 

[Matrices y definiciones por casos](#page-7-0) [Alineación de fórmulas](#page-16-0) [Teoremas y estructuras relacionadas](#page-41-0)

## Matrices con **LATEX**

$$
\begin{pmatrix}\na_1 & a_2 & a_3 \\
a_{12} & a_{21} & a_{32} \\
a_{123} & a_{210} & a_{321}\n\end{pmatrix}
$$
\n
$$
\begin{pmatrix}\n1 & 1 & 1 \\
\text{begin{pmatrix}\n\begin{pmatrix}\n\frac{1}{3} & \frac{1}{3} & \frac{1}{3} \\
\frac{1}{3} & \frac{1}{3} & \frac{1}{3} & \frac{1}{3} \\
\frac{1}{2} & \frac{1}{3} & \frac{1}{3} & \frac{1}{3} & \frac{1}{3} \\
\frac{1}{2} & \frac{1}{3} & \frac{1}{3} & \frac{1}{3} & \frac{1}{3} \\
\frac{1}{2} & \frac{1}{3} & \frac{1}{3} & \frac{1}{3} & \frac{1}{3} \\
\frac{1}{2} & \frac{1}{3} & \frac{1}{3} & \frac{1}{3} & \frac{1}{3} \\
\frac{1}{3} & \frac{1}{3} & \frac{1}{3} & \frac{1}{3} & \frac{1}{3} \\
\frac{1}{3} & \frac{1}{3} & \frac{1}{3} & \frac{1}{3} & \frac{1}{3} \\
\frac{1}{3} & \frac{1}{3} & \frac{1}{3} & \frac{1}{3} & \frac{1}{3} \\
\frac{1}{3} & \frac{1}{3} & \frac{1}{3} & \frac{1}{3} & \frac{1}{3} \\
\frac{1}{3} & \frac{1}{3} & \frac{1}{3} & \frac{1}{3} & \frac{1}{3} \\
\frac{1}{3} & \frac{1}{3} & \frac{1}{3} & \frac{1}{3} & \frac{1}{3} \\
\frac{1}{3} & \frac{1}{3} & \frac{1}{3} & \frac{1}{3} & \frac{1}{3} \\
\frac{1}{3} & \frac{1}{3} & \frac{1}{3} & \frac{1}{3} & \frac{1}{3} \\
\frac{1}{3} & \frac{1}{3} & \frac{1}{3} & \frac{1}{3} & \frac{1}{3} \\
\frac{1}{3} & \frac{1}{3} & \frac{1}{3} & \frac{1}{3} & \frac{1}{3} \\
\frac{1}{3} & \frac{1}{3} & \frac{1}{3} & \frac{1}{3} & \frac{1}{3} \\
\frac
$$

Camilo Cubides, Ana María Rojas, Campo Elías Pardo Curso básico de LATEX [revcoles\\_fcbog@unal.edu.co](#page-0-0)

 $($  ロ )  $($   $($  $\overline{\theta}$  )  $($   $\overline{\theta}$   $)$   $($   $\overline{\theta}$   $)$   $($   $\overline{\theta}$   $)$ 

 $2990$ 

ă.

[Textos, fuentes y tamaños de letras en modo matemático](#page-2-0) [Matrices y definiciones por casos](#page-7-0)

> [Alineación de fórmulas](#page-16-0) [Teoremas y estructuras relacionadas](#page-41-0)

#### Matrices con el paquete **amsmath**

El paquete **amsmath** posee un conjunto de entornos para generar su propia versión de matrices, estos entornos deben estar bajo el alcance de un modo matemático. Las componentes aparecen centradas, se separan con símbolos & y las filas se separan con \\.

 $($   $\Box$   $)$   $($   $\Box$   $)$ 

→ 唐 > → 唐 >

 $\Omega$ 

[Matrices y definiciones por casos](#page-7-0) [Alineación de fórmulas](#page-16-0) [Teoremas y estructuras relacionadas](#page-41-0)

#### Matrices con el paquete **amsmath**

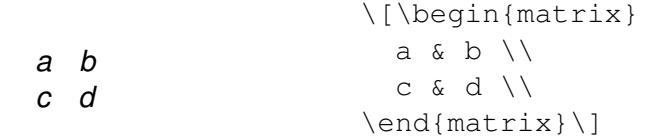

 $\begin{pmatrix} a & b \\ c & d \end{pmatrix}$ 

\[\begin{pmatrix} a  $\& b \ \backslash \backslash$  $c \& d \wedge$ \end{pmatrix}\]

 $\left\{ \begin{array}{ccc} 1 & 0 & 0 \\ 0 & 1 & 0 \end{array} \right.$ 

 $2Q$ э.

[Matrices y definiciones por casos](#page-7-0) [Alineación de fórmulas](#page-16-0) [Teoremas y estructuras relacionadas](#page-41-0)

#### Matrices con el paquete **amsmath**, continuación. . .

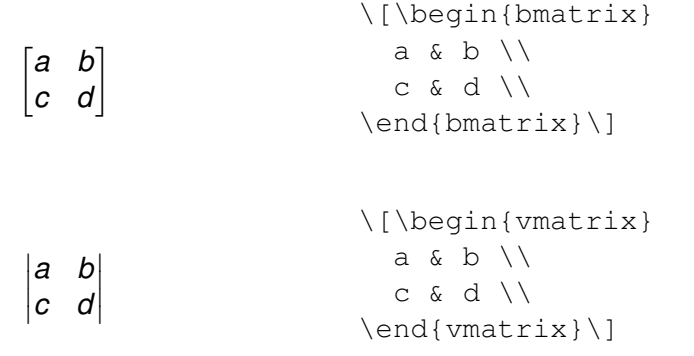

イロメ イ押 メイヨメ イヨメ

 $QQ$ 

[Textos, fuentes y tamaños de letras en modo matemático](#page-2-0) [Matrices y definiciones por casos](#page-7-0)

[Alineación de fórmulas](#page-16-0) [Teoremas y estructuras relacionadas](#page-41-0)

#### Matrices con el paquete **amsmath**, continuación. . .

*a b c d*

 $\begin{array}{c} \hline \end{array}$ *a b c d*  $\begin{array}{c} \begin{array}{c} \begin{array}{c} \begin{array}{c} \end{array}\\ \end{array} \end{array} \end{array}$  \[\begin{Bmatrix} a & b  $\backslash\backslash$  $c \& d \wedge$ \end{Bmatrix}\]

\[\begin{Vmatrix} a  $\& b \ \backslash \backslash$ c & d \\ \end{Vmatrix}\]

イロメ イ押 メイヨメ イヨメ

 $QQ$ 

[Matrices y definiciones por casos](#page-7-0) [Alineación de fórmulas](#page-16-0) [Teoremas y estructuras relacionadas](#page-41-0)

#### Casos

Para la construcción de textos matemáticos de tipo casos, el paquete **amsmath** provee el entorno cases, el cual debe estar bajo el alcance de un entorno de modo matemático.

Con el símbolo & se hace alinear el texto explicativo correspondiente a la condición y con  $\setminus\setminus$  se separa cada uno de los casos correspondiente a la definición.

```
\backslash [
\begin{cases}
  1.1.8.1.1.........
  ...&...\\
\end{cases}
\]
```
(ロ) (伊)

→ 唐 > → 唐 >

[Matrices y definiciones por casos](#page-7-0) [Alineación de fórmulas](#page-16-0) [Teoremas y estructuras relacionadas](#page-41-0)

## Casos, continuación. . .

$$
|x| = \begin{cases} -x, & \text{si } x < 0; \\ 0, & \text{si } x = 0; \\ x, & \text{en otro caso.} \end{cases}
$$

```
\setminus [
|x| =
\begin{cases}
   -x, & \text{si } x<0;\\
    0, & \text{si } x=0;\\
    x, & \text{en otro caso}.
\end{cases}
\setminus ]
```
イロメ イ押 メイヨメ イヨメ

 $2Q$ 

э.

#### Contenido

1 [Textos, fuentes y tamaños de letras en modo matemático](#page-2-0)

- [Matrices y definiciones por casos](#page-7-0)
- 3 [Alineación de fórmulas](#page-16-0)
	- [Teoremas y estructuras relacionadas](#page-41-0)

Camilo Cubides, Ana María Rojas, Campo Elías Pardo Curso básico de LATEX revcoles fobog@unal.edu.co

→ 重き → 重き

<span id="page-16-0"></span> $2Q$ 

(ロ) (伊)

Alineación de fórmulas con el paquete **amsmath**

Para dividir fórmulas muy grandes en dos o más renglones el paquete **amsmath** dispone de una colección de sofisticados entornos:

> multline gather align split aligned gathered flalign

Con cualquiera de estos entornos se puede usar el comando \intertext para insertar renglones de texto en el despliegue. Solamente se puede usar después de  $\setminus \setminus$ , y es especialmente útil con align, ya que preserva la alineación.

イロト イ押 トイヨ トイヨ トー

#### multline

Se utiliza para dividir fórmulas, sin alinearlas, en dos o más renglones, estos se separan con \\, el primer renglón aparece alineado a la izquierda, el último a la derecha y el resto centrados. Todo el texto recibe una única numeración en el último renglón. El entorno multline  $*$  no produce ninguna numeración.

 $($   $\Box$   $)$   $($   $\Box$   $)$ 

 $A \supseteq A \supseteq A$ 

#### multline, continuación. . .

$$
(a + b)3 = (a + b)(a + b)(a + b)
$$
  
=  $(a2 + 2ab + b2)(a + b)$   
=  $(a + b)(a2 + 2ab + b2)$   
=  $a3 + 3a2b + 3ab2 + b3$  (1)

\begin{multline} (a+b)^3 = (a+b)(a+b)(a+b) \\ = (a^2 + 2ab + b^2)(a+b) \\ = (a+b)(a^2 + 2ab + b^2) \\ = a^3 + 3a^2b + 3ab^2 + b^3 \end{multline}

Camilo Cubides, Ana María Rojas, Campo Elías Pardo Curso básico de LATEX [revcoles\\_fcbog@unal.edu.co](#page-0-0)

 $($  ロ )  $($   $($  $\overline{\theta}$  )  $($   $\overline{\theta}$   $)$   $($   $\overline{\theta}$   $)$   $($   $\overline{\theta}$   $)$ 

 $2990$ 

э

#### multline, continuación. . .

$$
(a + b)3 = (a + b)(a + b)(a + b)
$$
  
=  $(a2 + 2ab + b2)(a + b)$   
=  $(a + b)(a2 + 2ab + b2)$   
=  $a3 + 3a2b + 3ab2 + b3$ 

\begin{multline\*} (a+b)^3 = (a+b)(a+b)(a+b) \\ = (a^2 + 2ab + b^2)(a+b) \\ = (a+b)(a^2 + 2ab + b^2) \\ = a^3 + 3a^2b + 3ab^2 + b^3 \end{multline\*}

Camilo Cubides, Ana María Rojas, Campo Elías Pardo Curso básico de LATEX revcoles fcbog@unal.edu.co

 $($  ロ )  $($   $($  $\overline{\theta}$  )  $($   $\overline{\theta}$   $)$   $($   $\overline{\theta}$   $)$   $($   $\overline{\theta}$   $)$ 

 $2990$ 

#### gather

Con este entorno a diferencia de multline todos los renglones aparecen centrados y para cada uno se genera una numeración. Usando el modificador \notag se puede eliminar la numeración en renglones particulares. Con la versión gather\* no se produce numeración alguna.

 $($   $\Box$   $)$   $($   $\Box$   $)$ 

 $A \equiv \mathbf{1} \times \mathbf{1} \equiv \mathbf{1}$ 

 $\Omega$ 

## gather, continuación. . .

$$
(a+b)^3 = (a+b)(a+b)(a+b)
$$
 (1)

$$
= (a^2 + 2ab + b^2)(a + b)
$$
 (2)

$$
= (a+b)(a^2 + 2ab + b^2)
$$
 (3)

$$
= a^3 + 3a^2b + 3ab^2 + b^3 \tag{4}
$$

 $\left\{ \begin{array}{ccc} 1 & 0 & 0 \\ 0 & 1 & 0 \end{array} \right.$ 

 $2990$ 

э

\begin{gather} (a+b)^3 = (a+b)(a+b)(a+b) \\ = (a^2 + 2ab + b^2)(a+b) \\ = (a+b)(a^2 + 2ab + b^2) \\ = a^3 + 3a^2b + 3ab^2 + b^3 \end{gather}

## gather, continuación. . .

$$
(a + b)3 = (a + b)(a + b)(a + b)
$$
  
=  $(a2 + 2ab + b2)(a + b)$   
=  $(a + b)(a2 + 2ab + b2)$   
=  $a3 + 3a2b + 3ab2 + b3$  (2)

 $($  ロ )  $($   $($  $\overline{\theta}$  )  $($   $\overline{\theta}$   $)$   $($   $\overline{\theta}$   $)$   $($   $\overline{\theta}$   $)$ 

 $2990$ 

\begin{gather} (a+b)^3 = (a+b)(a+b)(a+b) \\ = (a^2 + 2ab + b^2)(a+b) \notag\\ = (a+b)(a^2 + 2ab + b^2) \\ = a^3 + 3a^2b + 3ab^2 + b^3 \notag \end{gather}

## gather, continuación. . .

$$
(a+b)^3 = (a+b)(a+b)(a+b)
$$
  
=  $(a^2+2ab+b^2)(a+b)$   
=  $(a+b)(a^2+2ab+b^2)$   
=  $a^3+3a^2b+3ab^2+b^3$ 

\begin{gather\*}  $(a+b)^3 = (a+b)(a+b)(a+b)$  $= (a^2 + 2ab + b^2)(a+b)$  $=$  (a+b)(a^2 + 2ab + b^2) \\  $= a^{3} + 3a^{2}b + 3ab^{2} + b^{3}$ \end{gather\*}

イロト イ団 トイヨ トイヨ トー

 $2Q$ ミー

## align

Este entorno a diferencia de gather permite alinear las fórmulas con respecto a un símbolo al cual es necesario colocar inmediatamente antes un &. Los renglones se separan con \\. Todos los renglones aparecen numerados; con el modificador \notag se puede eliminar la numeración en renglones particulares; con la versión  $\alpha$ lign\* no se produce numeración alguna.

4 D E 4 HP

 $\Omega$ 

## align, continuación. . .

$$
(a+b)^3 = (a+b)(a+b)(a+b)
$$
 (1)

$$
= (a^2 + 2ab + b^2)(a + b)
$$
 (2)

$$
= (a+b)(a^2+2ab+b^2)
$$
 (3)

$$
= a^3 + 3a^2b + 3ab^2 + b^3 \tag{4}
$$

 $($  ロ )  $($   $($  $\overline{\theta}$  )  $($   $\overline{\theta}$   $)$   $($   $\overline{\theta}$   $)$   $($   $\overline{\theta}$   $)$ 

 $2Q$ 

\begin{align} (a+b)^3 &= (a+b)(a+b)(a+b) \\ &= (a^2 + 2ab + b^2)(a+b) \\ &= (a+b)(a^2 + 2ab + b^2) \\ &= a^3 + 3a^2b + 3ab^2 + b^3 \end{align}

## align, continuación. . .

$$
(a + b)3 = (a + b)(a + b)(a + b)
$$
  
=  $(a2 + 2ab + b2)(a + b)$  (1)

$$
= (a + b)(a2 + 2ab + b2)
$$
  
= a<sup>3</sup> + 3a<sup>2</sup>b + 3ab<sup>2</sup> + b<sup>3</sup> (2)

 $($  ロ )  $($   $($  $\overline{\theta}$  )  $($   $\overline{\theta}$   $)$   $($   $\overline{\theta}$   $)$   $($   $\overline{\theta}$   $)$ 

 $2990$ 

\begin{align} (a+b)^3 &= (a+b)(a+b)(a+b) \notag\\ &= (a^2 + 2ab + b^2)(a+b) \\ &= (a+b)(a^2 + 2ab + b^2) \\ &= a^3 + 3a^2b + 3ab^2 + b^3 \notag \end{align}

## align, continuación. . .

$$
(a+b)^3 = (a+b)(a+b)(a+b)
$$
  
=  $(a^2+2ab+b^2)(a+b)$   
=  $(a+b)(a^2+2ab+b^2)$   
=  $a^3+3a^2b+3ab^2+b^3$ 

\begin{align\*} (a+b)^3 &= (a+b)(a+b)(a+b) \\ &= (a^2 + 2ab + b^2)(a+b) \\ &= (a+b)(a^2 + 2ab + b^2) \\ &= a^3 + 3a^2b + 3ab^2 + b^3 \end{align\*}

 $($  ロ )  $($   $($  $\overline{\theta}$  )  $($   $\overline{\theta}$   $)$   $($   $\overline{\theta}$   $)$   $($   $\overline{\theta}$   $)$ 

 $2990$ 

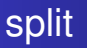

Similar al entorno align, pero con la diferencia de que todo el despliegue recibe un único número que aparece centrado verticalmente. Este entorno debe estar bajo el alcance del entorno equation o align.

 $($   $\Box$   $)$   $($   $\Box$   $)$ 

→ 唐 > → 唐 >

### split, continuacón. . .

$$
(a + b)3 = (a + b)(a + b)(a + b)
$$
  
=  $(a2 + 2ab + b2)(a + b)$   
=  $(a + b)(a2 + 2ab + b2)$   
=  $a3 + 3a2b + 3ab2 + b3$  (1)

\begin{equation} \begin{split} (a+b)^3 &= (a+b)(a+b)(a+b) \\ &= (a^2 + 2ab + b^2)(a+b) \\ &= (a+b)(a^2 + 2ab + b^2) \\ &= a^3 + 3a^2b + 3ab^2 + b^3 \end{split} \end{equation} 

Camilo Cubides, Ana María Rojas, Campo Elías Pardo Curso básico de LATEX [revcoles\\_fcbog@unal.edu.co](#page-0-0)

 $2990$ 

ă.

## aligned

Sirve para construir bloques alineados independientes que pueden ser ubicados unos al lado de otros, o de otro tipo de material (como paréntesis y corchetes). Estos bloques aparecen centrados verticalmente, a menos que se usen los argumentos opcionales  $t$  (tope) o  $b$  (base). Este entorno debe estar bajo el alcance del entorno equation y con esto adquiere la numeración de este entorno, para eliminar totalmente la numeración es necesario utilizar el entorno equation\*.

(ロ) (伊)

**A BAKA B** 

 $\Omega$ 

#### aligned, continuación. . .

$$
a = b + c + d
$$
  
\n
$$
z = x + y
$$
  
\n
$$
a = B + C + D
$$
  
\n
$$
z = x + y
$$
  
\n
$$
z = x + y
$$
  
\n
$$
d = p + \nu + \eta
$$
\n(1)

```
\begin{equation}
\begin{aligned}
a x = b + c + d \sqrt{ }z \&= x + y \\
m \leqslant n\end{aligned}
\qquad
\begin{aligned}
```

```
A \&= B + C + D \\
Z \&= X + Y\end{aligned}
\qquad
\begin{aligned}
\phi = \mu + \nu + \eta\end{aligned}
\end{equation}
```
イロト イ押 トイヨ トイヨ トー

 $2Q$ э.

Camilo Cubides, Ana María Rojas, Campo Elías Pardo Curso básico de LATEX revcoles fcbog@unal.edu.co

## aligned, continuación. . .

$$
a = b + c + d
$$
  
\n
$$
a = b + c + d
$$
  
\n
$$
a = b + c + d
$$
  
\n
$$
a = b + c + d
$$
  
\n
$$
a = b + c + d
$$
  
\n
$$
a = b + c + d
$$
  
\n
$$
a = b + c + d
$$
  
\n
$$
a = b + c + d
$$
  
\n
$$
a = b + c + d
$$
  
\n
$$
a = b + c + d
$$
  
\n
$$
a = b + c + d
$$
  
\n
$$
a = b + c + d
$$
  
\n
$$
a = b + c + d
$$
  
\n
$$
a = b + c + d
$$
  
\n
$$
a = b + c + d
$$

```
\begin{equation*}
\begin{aligned}[t]
a \&= b + c + d \veez \&= x + y \\
m \leqslant n\end{aligned}
\qquad
\begin{aligned}[t]
```

```
A \&= B + C + D \\
Z \&= X + Y\end{aligned}
\qquad
\begin{aligned}[t]
\phi = \mu + \nu + \eta\end{aligned}
\end{equation*}
```
イロト イ押 トイヨ トイヨ トー

ミー  $2Q$ 

Camilo Cubides, Ana María Rojas, Campo Elías Pardo Curso básico de LATEX revcoles fcbog@unal.edu.co

## gathered

Sirve para construir bloques independientes cuyas fórmulas aparecen centradas horizontalmente que pueden ser ubicados unos al lado de otros, o de otro tipo de material (como paréntesis y corchetes). Estos bloques aparecen centrados verticalmente, a menos que se usen los argumentos opcionales  $t$  (tope) o  $b$  (base). Este entorno debe estar bajo el alcance del entorno equation y con esto adquiere la numeración de este entorno, para eliminar totalmente la numeración es necesario utilizar el entorno equation\*.

(ロ) (伊)

**A BAKE** 

 $\Omega$ 

## gathered, continuación. . .

$$
a = b + c + d
$$
  
\n
$$
z = x + y
$$
  
\n
$$
A = B + C + D
$$
  
\n
$$
c = \mu + \nu + \eta
$$
  
\n
$$
A = B + C + D
$$
  
\n
$$
\phi = \mu + \nu + \eta
$$
  
\n(1)  
\n
$$
m = n
$$

```
\begin{equation}
\begin{gathered}[t]
a = b + c + d \\
z = x + v \sqrt{ }m = n\end{gathered}
\qquad
\begin{gathered}[t]
```

```
A = B + C + D \ \backslash \backslashZ = X + Y\end{gathered}
\qquad
\begin{gathered}[t]
\phi = \mu + \nu + \eta\end{gathered}
\end{equation}
```
イロト イ押 トイヨ トイヨ トー

 $2Q$ э.

Camilo Cubides, Ana María Rojas, Campo Elías Pardo Curso básico de LATEX revcoles fcbog@unal.edu.co

## gathered, continuación. . .

$$
a = b + c + d
$$
  
\n
$$
z = x + y
$$
  
\n
$$
m = n
$$
  
\n
$$
A = B + C + D
$$
  
\n
$$
Z = X + Y
$$
  
\n
$$
\phi = \mu + \nu + \eta
$$

```
\begin{equation*}
\begin{gathered}[b]
a = b + c + d \ \ \ \ \ \ \ \z = x + v \sqrt{ }m = n\end{gathered}
\qquad
\begin{gathered}[b]
```

```
A = B + C + D \ \backslash \backslashZ = X + Y\end{gathered}
\qquad
\begin{gathered}[b]
\phi = \mu + \nu + \eta\end{gathered}
\end{equation*}
```
イロト イ伊 トイヨ トイヨト

# flalign

El entorno flalign se usa como align para construir bloques alineados, pero que añade espacio proporcional entre columnas, de manera que el despliegue se imprime de extremo a extremo de la página. Para separar la columnas se utilizan &. Cada una de las líneas del despliegue adquiere un número, pero se puede usar el comando \notag para eliminar la numeración de renglones particulares. La versión estrella (flalign\*) no produce numeración.

 $($   $\Box$   $)$   $($   $\Box$   $)$ 

 $\Omega$ 

# flalign

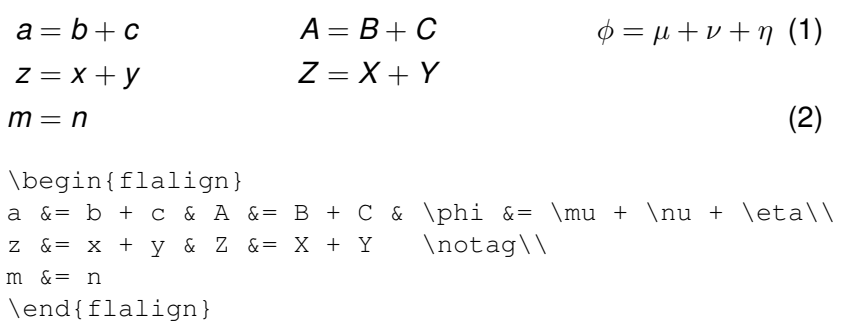

**K ロメ K 御 メ K 君 メ K 君 X** 

 $2Q$ 

ă.

## Uso del comando \intertext

El comando \intertext permite añadir líneas de texto en cualquiera de los entornos de alineación, de tal manera que se preserva la alineación dada por el entorno.

Dado que por la regla de la cadena se tiene la igualdad

$$
(fg)' = f'g + fg'
$$
 (1)

la cual se puede reescribir como

$$
fg' = (fg)' - f'g \tag{2}
$$

entonces se concluye que

$$
\int f g' = \int (f g)' - \int f' g \tag{3}
$$

#### Uso del comando \intertext, continuación. . .

```
\begin{align}
  \intertext{Dado que por la regla de la
             cadena se tiene la igualdad}
        (f\alpha)' &= f'a + fa'\\
  \intertext{la cual se puede reescribir como}
        fg' \&= (fg)' - f'g\\
  \intertext{entonces se concluye que}
        \int fg' \&= \int (fg)' - \int f'q
\end{align}
```
KOD KAP KED KED E YA G

#### Contenido

1 [Textos, fuentes y tamaños de letras en modo matemático](#page-2-0)

- [Matrices y definiciones por casos](#page-7-0)
- [Alineación de fórmulas](#page-16-0)
- [Teoremas y estructuras relacionadas](#page-41-0)

(ロ) (伊)

<span id="page-41-0"></span>→ 唐 > → 唐 >

#### Estructuras de tipo teorema

El comando \newtheorem{*\nombre*}}{*\rótulo*}} define una estructura numerada, creando el entorno *(nombre)* con su respectivo contador (llamado también *(nombre)*). *(rótulo)* aparece impreso cuando se invoca el entorno. El texto incluido en el nuevo entorno *(nombre)* aparecerá en letra itálica.

4 D E 4 HP

 $\Omega$ 

# Opciones del comando

- **1** Con cualquiera de las estructuras creadas con \newtheorem se pueden utilizar referencias cruzadas.
- 2 Los entornos \newtheorem pueden incluir opcionalmente una descripción en el rótulo de la estructura.
- **3 Las estructuras creadas con \newtheorem se enumeran** independientemente. Se puede hacer opcionalmente que varias estructuras compartan la misma numeración.
- <sup>4</sup> Se puede hacer que las estructuras creadas con \newtheorem adquieran numeración subordinada respecto de capítulos, secciones, etc.
- university-logo <sup>5</sup> Las opciones de los numerales 3 y 4 no pueden aparecer juntas en una definición, pero numeración y subordinación se pueden combinar.

K ロ ⊁ K 何 ≯ K ヨ ⊁ K ヨ ⊁

#### El comando \newtheorem en el paquete **amsthm**

El paquete **amsmth** brinda mayor control sobre \newtheorem con los siguientes comandos: \theoremstyle{(estilo)} permite escoger el estilo de los entornos creados con \newtheorem.

> plain Corresponde al estilo estándar de LATEX. Los rótulos aparecen en negrilla y el texto en letra cursiva (itálica). Es es estilo asumido por defecto.

- definition Los rótulos aparecen en negrilla pero el texto aparece en letra normal.
	- remark Los rótulos aparecen en letra cursiva (itálica) y el texto aparece en letra normal.

K ロ ⊁ K 何 ≯ K ヨ ⊁ K ヨ ⊁

El comando \newtheorem en el paquete **amsthm**

El comando \swapnumbers produce numeración a izquierda en los entornos creados con \newtheorem (Por ejemplo, 3.1 Teorema en vez de Teorema 3.1).

El comando  $\neq$  bevent heorem  $*$  permite generar estructuras no numeradas.

Los comandos de **amsthm** se deben escribir, preferiblemente, en el preámbulo del documento para facilitar correcciones y modificaciones.

イロト イ団 トイヨ トイヨ トー

 $QQ$ 

## Ejemplo del uso del comando \newtheorem

```
\theoremstyle{plain}
    \newtheorem{prop}{Proposición}[section]
    \newtheorem{teor}[prop]{Teorema}
    \newtheorem{corol}[prop]{Corolario}
    \newtheorem{lema}[prop]{Lema}
\theoremstyle{definition}
    \newtheorem{def}{Definición}[section]
    \newtheorem{ejem}{Ejemplo}
    \newtheorem{ejer}{Ejercicio}
\theoremstyle{remark}
    \newtheorem*{nota}{Nota}
    \newtheorem*{notac}{Notación}
```
イロメ イ押 メイヨメ イヨメ

#### El entorno proof del paquete **amsthm**

```
\begin{proof}[<rótulo>]
     ................
\end{proof}
```
produce h*rótulo*i (en itálicas) al principio de una demostración, v el símbolo □ al final. Si se omite *{rótulo*}, LAT<sub>EX</sub> imprime Proof. o Demostración. si se usa babel (spanish).

\qedhere se usa para colocar el símbolo de fin de demostración en despliegues.

<span id="page-47-0"></span>イロト イ押 トイヨ トイヨ トー